# CoReLG

# Computing with real Lie algebras

Version 1.56

24 February 2022

Heiko Dietrich

Paolo Faccin

Willem de Graaf

#### Heiko Dietrich

Email: [heiko.dietrich@monash.edu](mailto://heiko.dietrich@monash.edu) Homepage: <http://users.monash.edu.au/~heikod/> Address: School of Mathematics Monash University Wellington Road 1 VIC 3800, Melbourne, Australia

### Paolo Faccin

Email: [paolofaccin86@gmail.com](mailto://paolofaccin86@gmail.com) Address: Dipartimento di Matematica Via Sommarive 14 I-38050 Povo (Trento), Italy

#### Willem de Graaf

Email: [degraaf@science.unitn.it](mailto://degraaf@science.unitn.it) Homepage: <https://www.science.unitn.it/~degraaf> Address: Dipartimento di Matematica Via Sommarive 14 I-38050 Povo (Trento), Italy

CoReLG 2

# Abstract

This package provides functions for computing with various aspects of the theory of real simple Lie algebras.

# Copyright

© 2013-2019 Heiko Dietrich, Paolo Faccin, and Willem de Graaf

# Acknowledgements

The research leading to this package has received funding from the European Union's Seventh Framework Program FP7/2007-2013 under grant agreement no 271712, and from the Australian Research Council, grantor code DE140100088 and DP190100317.

# **Contents**

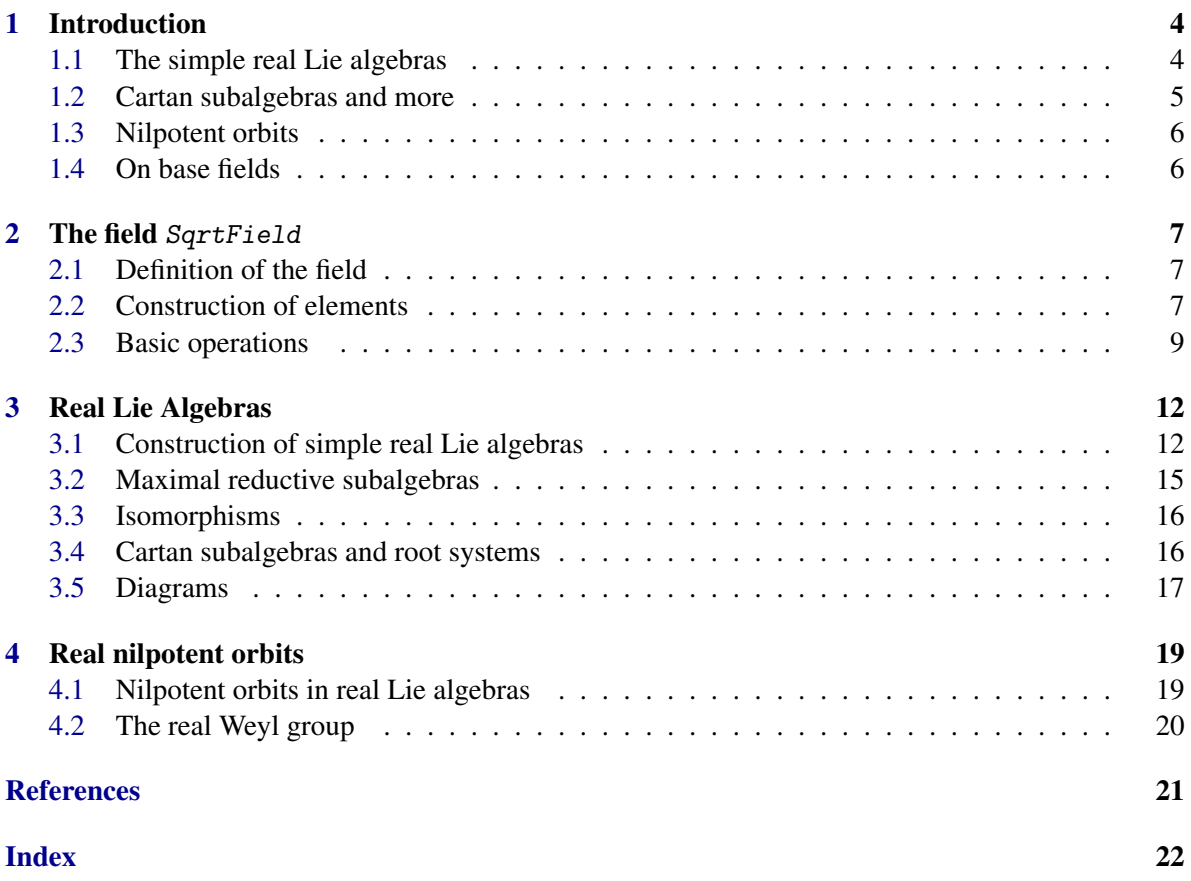

# <span id="page-4-2"></span><span id="page-4-0"></span>Chapter 1

# Introduction

CoReLG (Computing with Real Lie Groups) is a GAP package for computing with (semi-)simple real Lie algebras. Various capabilities of the package have to do with the action of the adjoint group of a real Lie algebra (such as the nilpotent orbits, and non-conjugate Cartan subalgebras). CoReLG is also the acronym of the EU funded Marie Curie project carried out by the first author of the package at the University of Trento.

The simple real Lie algebras have been classified, and this classification is the main theoretical tool that we use, as it determines the objects that we work with. In Section [1.1](#page-4-1) we give a brief account of this classification. We refer to the standard works in the literature (e.g., [\[Kna02\]](#page-21-1)) for an in-depth discussion. The algorithms of this package are described in [\[DG13\]](#page-21-2) and [\[DFG13\]](#page-21-3).

We remark that the package still is under development, and its functionality is continuously extended. The package SLA, [\[Gra12\]](#page-21-4), is required.

# <span id="page-4-1"></span>1.1 The simple real Lie algebras

Let  $\mathfrak{g}^c$  denote a complex simple Lie algebra. Then there are two types of simple real Lie algebras associated to  $g^c$ : the *realification* of  $g^c$  (this means that  $g^c$  is viewed as an algebra over R, of dimension 2 dim  $\mathfrak{g}^c$ ), and the *real forms*  $\mathfrak{g}$  of  $\mathfrak{g}^c$  (this means that  $\mathfrak{g} \otimes_{\mathbb{R}} \mathbb{C}$  is isomorphic to  $\mathfrak{g}^c$ ). It is straightforward to construct the realification of  $g^c$ ; so in the rest of this section we concentrate on the real forms of  $g^c$ .

A Lie algebra is said to be *compact* if its Killing form is negative definite. The complex Lie algebra g *<sup>c</sup>* has a unique (up to isomorphism) compact real form u. In the sequel we fix the compact form u. Then  $\mathfrak{g}^c = \mathfrak{u} + \iota \mathfrak{u}$ , where *i* is the complex unit; so we get an antilinear map  $\tau : \mathfrak{g}^c \to \mathfrak{g}^c$  by  $\tau(x + iy) = x - iy$ , where  $x, y \in \mathfrak{u}$ . This is called the *conjugation* of  $\mathfrak{g}^c$  with respect to u.

Now let  $\theta$  be an automorphism of  $\mathfrak{g}^c$  of order 2, commuting with  $\tau$ . Then  $\theta$  stabilises u, so the latter is the direct sum of the  $\pm 1$ -eigenspaces of  $\theta$ , say  $u = u_1 \oplus u_{-1}$ . Set  $\mathfrak{k} = u_1$  and  $\mathfrak{p} = i\mathfrak{u}_{-1}$ . Then  $\mathfrak{g} = \mathfrak{g}(\theta) = \mathfrak{k} \oplus \mathfrak{p}$  is a real form of  $\mathfrak{g}^c$ . Regarding this construction we remark the following:

- g = k⊕p is called a *Cartan decomposition*. It is unique up to inner automorphisms of g.
- The map  $\theta$  is a *Cartan involution*; it is the identity on  $\ell$  and acts as multiplication by  $-1$  on p)
- $\bullet$   $\bullet$  is compact, and it is a maximal compact subalgebra of g.
- Two real forms are isomorphic if and only if the corresponding Cartan involutions are conjugate in the automorphism group of  $g^c$ .

<span id="page-5-1"></span>• The automorphism  $\theta$  is described by two pieces of data: a list of signs  $(s_1, \ldots, s_r)$  of length equal to the rank *r* of g, and a permutation  $\pi$  of 1,...,*r*, leaving the list of signs invariant. Let  $\alpha_1, \ldots, \alpha_r$  denote the simple roots of  $\mathfrak{g}^c$  with corresponding canonical generators  $x_i, y_i, h_i$ . Then  $\theta(x_i) = s_i x_{\pi(i)}, \, \theta(y_i) = s_i y_{\pi(i)}, \, \theta(h_i) = h_{\pi(i)}.$ 

# <span id="page-5-0"></span>1.2 Cartan subalgebras and more

Let g be a real form of the complex Lie algebra  $g^c$ , with Cartan decomposition  $g = \ell \oplus p$ . A Cartan subalgebra h of g is *standard* (with respect to this Cartan decomposition) if  $h = (h \cap f) \oplus (h \cap p)$ , or, equivalently, when h is stable under the Cartan involution  $\theta$ .

It is a fact that every Cartan subalgebra of  $\alpha$  is conjugate by an inner automorphism to a standard one ([\[Kna02\]](#page-21-1), Proposition 6.59). Moreover, there is a finite number of non-conjugate (by inner automorphisms) Cartan subalgebras of g ([\[Kna02\]](#page-21-1), Proposition 6.64). A standard Cartan subalgebra h is said to be *maximally compact* if the dimension of h∩k is maximal (among all standard Cartan subalgebras). It is called *maximally non-compact* if the dimension of h∩p is maximal. We have that all maximally compact Cartan subalgebras are conjugate via the inner automorphism group. The same holds for all maximally non-compact Cartan subalgebras ([\[Kna02\]](#page-21-1), Proposition 6.61).

A subspace of p is said to be a *Cartan subspace* if it consists of commuting elements. If h is a maximally non-compact standard Cartan subalgebra, then  $c = \mathfrak{h} \cap \mathfrak{p}$  is a Cartan subspace. The other Cartan subalgebras (i.e., representatives of the conjugacy classes of the Cartan subalgebras under the inner automorphism group) can be constructed such that their intersection with  $\mathfrak p$  is contained in c.

Every standard Cartan subalgebra h of g yields a corresponding root system  $\Phi$  of  $\mathfrak{g}^c$ . Let  $\alpha \in \Phi$ , then a short argument shows that  $\alpha \circ \theta$  (where  $\alpha \circ \theta(h) = \alpha(\theta(h))$  for  $h \in \mathfrak{h}$ ) is also a root (i.e., lies in  $\Phi$ ). This way we get an automorphism of order 2 of the root system  $\Phi$ .

Now let h be a maximally compact standard Cartan subalgebra of g, with root system Φ. Then it can be shown that there is a basis of simple roots  $\Delta \subset \Phi$  which is  $\theta$ -stable. Write  $\Delta = {\alpha_1, \dots, \alpha_r}$ , and let  $x_i, y_i, h_i$  be a corresponding set of canonical generators. Then there is a sequence of signs  $(s_1,...,s_r)$  and a permutation  $\pi$  of  $1,...,r$  such that  $\theta(x_i) = s_i x_{\pi(i)}$ . Now we encode this information in the Dynkin diagram of  $\Phi$ . If  $s_i = -1$  then we paint the node corresponding to  $\alpha_i$  black. Also, if  $\pi(i) = j \neq i$  then the nodes corresponding to  $\alpha_i$ ,  $\alpha_j$  are connected by an arrow. The resulting diagram is called a *Vogan diagram* of  $\mathfrak{g}$ . It determines the real form  $\mathfrak{g}$  up to isomorphism. The signs  $s_i$  are not uniquely determined. However, it is possible to make a "canonical" choice for the signs so that the Vogan diagram is uniquely determined.

Now let h be a maximally non-compact standard Cartan subalgebra of g, with root system Φ. Then, in general, there is no basis of simple roots which is stable under  $\theta$ . However we can still define a diagram, in the following way. Let  $c = \mathfrak{h} \cap \mathfrak{p}$  be the Cartan subspace contained in  $\mathfrak{h}$ . Let  $\Phi_c = \{ \alpha \in \mathfrak{e} \}$  $\Phi | \alpha \circ \theta = \alpha \} = \{ \alpha \in \Phi | \alpha(\mathfrak{c}) = 0 \}$  be the set of *compact roots*. Then there is a choice of positive roots  $\Phi^+$  such that  $\alpha \circ \theta \in \Phi^-$  for all *non-compact* positive roots  $\alpha \in \Phi^+$ . Let ∆ denote the basis of simple roots corresponding to  $\Phi^+$ . A theorem due to Satake says that there is a bijection  $\tau : \Delta \to \Delta$  such that  $\tau(\alpha) = \alpha$  if  $\alpha \in \Phi_c$ , and for non-compact  $\alpha \in \Delta$  we have  $\alpha \circ \theta = -\tau(\alpha) - \sum_{\gamma \in \Delta_c} c_{\alpha,\gamma} \gamma$ , where ∆*<sup>c</sup>* = ∆∩Φ*<sup>c</sup>* and the *c*α,<sup>γ</sup> are non-negative integers. Now we take the Dynkin diagram corresponding to ∆, where the nodes corresponding to the compact roots are painted black, and the nodes corresponding to a pair  $\alpha$ ,  $\tau(\alpha)$ , if they are unequal, are joined by arrows. The resulting diagram is called the *Satake diagram* of g. It determines the real form g up to isomorphism.

# <span id="page-6-0"></span>1.3 Nilpotent orbits

By  $G^c$ , *G* we denote the adjoint groups of  $\mathfrak{g}^c$  and  $\mathfrak{g}$  respectively. The nilpotent  $G^c$ -orbits in  $\mathfrak{g}^c$  have been classified by so-called weighted Dynkin diagrams. A nilpotent  $G^c$ -orbit in  $\mathfrak{g}^c$  may have no intersection with the real form g. On the other hand, when it does have an intersection, then this may split into several *G*-orbits.

Let *e* be an element of a nilpotent *G*-orbit in g. By the Jacobson-Morozov theorem, *e* lies in an  $\mathfrak{sl}_2$ -triple  $(e, h, f)$ ; here this means that  $[h, e] = 2e$ ,  $[h, f] = -2f$ , and  $[e, f] = h$ . The triple is called a *real Cayley triple* if  $\theta(e) = -f$ ,  $\theta(f) = -e$  and  $\theta(h) = -h$ , where  $\theta$  is the Cartan involution of g. Every nilpotent orbit has a representative lying in a real Cayley triple.

# <span id="page-6-1"></span>1.4 On base fields

To define a Lie algebra by a multiplication table over the reals, it usually suffices to take a subfield of the real field as base field. However, the algorithms contained in this package very often need a Chevalley basis of the Lie algebra at hand, which is defined only over the complex field. Computations with such a Chevalley basis take place behind the scenes, and the result is again defined over the reals. However, the computations would not be possible if the Lie algebra is just defined over (a subfield of) the reals. For this reason, we require that the base field contains the imaginary unit  $E(4)$ .

Furthermore, in many algorithms it is necessary to take square roots of elements of the base field. So the ideal base field would contain the imaginary unit, as well as being closed under taking square roots. However, such a field is difficult to construct and to work with on a computer. For this reason we have provided the field SqrtField containing the square roots of all rational numbers. Mathematically, this is the field  $\mathbb{Q}^{\vee}(i)$  with  $\mathbb{Q}^{\vee} = \mathbb{Q}(\{\sqrt{p} \mid p \text{ a prime}\})$  and  $i = \sqrt{-1} \in \mathbb{C}$ . Clearly,  $\mathbb{Q}^{\vee}(i)$  is an infinite extension of the rationals  $\mathbb{Q}$ , and every *f* in  $\mathbb{Q}^{\vee}(i)$  can be uniquely written as  $f = \sum_{j=1}^{m} r_i \sqrt{k_j}$ for Gaussian rationals  $r_i \in \mathbb{Q}(i)$  and pairwise distinct squarefree positive integers  $k_1, \ldots, k_m$ . Thus, *f* can be described efficiently by its coefficient vector  $[[r_1, k_1], \ldots, [r_j, k_j]]$ . We comment on our implementation of  $\mathbb{Q} \sqrt{(t)}$  in Chapter [2.](#page-7-0)

Although it is possible to try most functions of the package using the base field  $CF(4)$ , for example, it is likely that many computations will result in an error, because of the lack of square roots in that field. Many more computations are possible over SqrtField, but also in that case, of course, a computation may result in an error because we cannot construct a particular square root. Also, computations over  $SqrtField$  tend to be significantly slower than over, say,  $CF(4)$ ; see the next example. But that is a price we have to pay (at least, in order to be able to do some computations).

Example

```
gap> L:=RealFormById("E",8,2);
<Lie algebra of dimension 248 over SqrtField>
gap> allCSA := CartanSubalgebrasOfRealForm(L);;time;
67224
gap> L:=RealFormById("E",8,2,CF(4));
<Lie algebra of dimension 248 over GaussianRationals>
gap> allCSA := CartanSubalgebrasOfRealForm(L);;time;
7301
# We remark that both computations are exactly the same;
# the difference in timing is caused by the fact that
# arithmetic over SqrtField is slower.
```
# <span id="page-7-3"></span><span id="page-7-0"></span>Chapter 2

# The field SqrtField

# <span id="page-7-1"></span>2.1 Definition of the field

The field  $\mathbb{Q} \vee (i)$  with  $\mathbb{Q} \vee = \mathbb{Q}(\{\sqrt{p} \mid p \text{ a prime}\})$  and  $i = \sqrt{-1} \in \mathbb{C}$  is realised as *SqrtField*. A few functions print some information on what they are doing to the info class InfoSqrtField; this can be turned off by setting SetInfoLevel (InfoSqrtField, 0);

# 2.1.1 SqrtFieldIsGaussRat

```
. SqrtFieldIsGaussRat(q) (function)
```
Here q is an element of SqrtField; this function returns true if and only if q is the product of One(SqrtField) and a Gaussian rational.

```
Example
gap> F := SqrtField;
SqrtField
gap> IsField( F ); LeftActingDomain( F ); Size( F ); Characteristic( F );
true
GaussianRationals
infinity
\Omegagap> one := One( F );
1
gap> 2 in F; 2*one in F; 2*E(4)*one in F;
false
true
true
gap> a := 2/3*E(4)*one;;
gap> a in SqrtField; a in GaussianRationals; SqrtFieldIsGaussRat( a );
true
false
true
```
# <span id="page-7-2"></span>2.2 Construction of elements

<span id="page-8-0"></span>Every *f* in SqrtField can be uniquely written as  $f = \sum_{j=1}^{m} r_i \sqrt{k_j}$  for Gaussian rationals  $r_i \in \mathbb{Q}(i)$ and pairwise distinct squarefree positive integers  $k_1, \ldots, k_m$ . Thus,  $f$  can be described efficiently by its coefficient vector  $[[r_1, k_1], \ldots, [r_j, k_j]].$ 

#### 2.2.1 Sqroot

 $\triangleright$  Sqroot(q) (function)

Here q is a rational number and  $Sqroot(q)$  is the element  $\sqrt{q}$  as an element of SqrtField. If  $q = (-1)^{\varepsilon} a/b$  with coprime integers  $a,b \ge 0$  and  $\varepsilon \in \{0,1\}$ , then Sqroot(q) is represented as the element  $E(4)$ <sup>ε</sup>\*b\*Sqroot(ab) of SqrtField.

#### 2.2.2 CoefficientsOfSqrtFieldElt

 $\triangleright$  CoefficientsOfSqrtFieldElt(f) (function)

If f is an element in SqrtField, then CoefficientsOfSqrtFieldElt(f) returns its coefficient vector  $[[r_1, k_1], \ldots, [r_m, k_m]]$  as described above, that is,  $r_1, \ldots, r_m \in \mathbb{Q}(\ell)$  and  $k_1, \ldots, k_m$  are pairwise distinct positive squarefree integers such that  $f = \sum_{j=1}^{m} r_j \sqrt{k_j}$ .

#### 2.2.3 SqrtFieldEltByCoefficients

```
\triangleright SqrtFieldEltByCoefficients(1) (function)
```
If 1 is a list  $[[r_1, k_1], \ldots, [r_m, k_m]]$  with Gaussian rationals  $r_j$  and rationals  $k_j$ , then SqrtFieldEltByCoeffiients(1) returns the element  $\sum_{j=1}^{m} r_j \sqrt{k_j}$  as an element of SqrtField. Note that here  $k_1, \ldots, k_m$  need not to be positive, squarefree, or pairwise distinct.

```
Example
gap> Sqroot(-(2*3*4)/(11*13)); Sqroot(245/15); Sqroot(16/9);
2/143*E(4)*Sqroot(858)
7/3*Sqroot(3)
4/3
gap> a := 2+Sqroot(7)+Sqroot(99);
2 + Sqroot(7) + 3*Sqroot(11)
gap> CoefficientsOfSqrtFieldElt(a);
[ [ 2, 1 ], [ 1, 7 ], [ 3, 11 ] ]
gap> SqrtFieldEltByCoefficients([[2,9],[1,7],[E(4),13]]);
6 + Sqroot(7) + E(4)*Sqroot(13)
```
#### 2.2.4 SqrtFieldEltToCyclotomic

 $\triangleright$  SqrtFieldEltToCyclotomic(f) (function)

If f lies in SqrtField with coefficient vector  $[[r_1, k_1], \ldots, [r_m, k_m]]$ , then SqrtFieldEltToCyclotomic(f) returns  $\sum_{j=1}^{m} r_j \sqrt{k_j}$  lying in a suitable cyclotomic field CF(n). The degree *n* can easily become too large, hence this function should be used with caution.

```
CoReLG 9
```
# <span id="page-9-1"></span>2.2.5 SqrtFieldEltByCyclotomic

```
\triangleright SqrtFieldEltByCyclotomic(c) (function)
```
If c is an element of  $\mathbb{Q}^{\vee}(i)$  represented as an element of a cyclotomic field  $CF(n)$ , then  $SqrtFieldE1tByCyclotomic(c)$  returns the corresponding element in  $SqrtField$ . Our algorithm for doing this is described in [\[DG13\]](#page-21-2).

```
Example
gap> SqrtFieldEltToCyclotomic( Sqroot(2) );
E(8)-E(8)^{-3}gap> SqrtFieldEltToCyclotomic( Sqroot(2)+E(4)*Sqroot(7) );
E(56)^5+E(56)^8+E(56)^13-E(56)^15+E(56)^16-E(56)^23-E(56)^24+E(56)^29-E(56)^31
 +E(56)^32+E(56)^37-E(56)^39-E(56)^40+E(56)^45-E(56)^47-E(56)^48+E(56)^53
 -E(56)<sup>-55</sup>
gap> SqrtFieldEltByCyclotomic( E(8)-E(8)^3 );
Sqroot(2)
gap> SqrtFieldEltByCyclotomic( 3*E(4)*Sqrt(11)-2/4*Sqrt(-13/7) );
3*E(4)*Sqroot(11) + (-1/14*E(4))*Sqroot(91)
```
# <span id="page-9-0"></span>2.3 Basic operations

All basic field operations are available. The inverse of an element *f* in SqrtField as follows: We first compute the minimal polynomial  $p(X)$  of f over  $\mathbb{Q}(i)$ , that is, a non-trivial linear combination  $0 = p(f) = a_0 + a_1 f + \dots + a_{i-1} f^{i-1} + f^i$ . Then  $f^{-1} = -(a_1 + a_2 f + \dots + a_{i-1} f^{i-2} + f^{i-1})/a_0$ . Although the inverse of *f* can be computed with linear algebra methods only, the degree of the minimal polynomial of *f* can become rather large. For example, if  $f = \sum_{j=1}^{m} r_i \sqrt{k_j}$  for rational  $r_i$  and pairwise distinct positive squarefree integers  $k_1, \ldots, k_m$ , then *f* is a primitive element of the number field While distinct positive squarefree integers  $k_1, \ldots, k_m$ , then *f* is a primitive element of the number field  $\mathbb{Q}(\sqrt{k_1}, \ldots, \sqrt{k_m})$ , see for example Lemma A.5 in [\[DG13\]](#page-21-2). For larger degree, the progress of the computation of the inverse is printed via the InfoClass InfoSqrtField. We remark that the method Random simply returns a sum of a few terms  $a \sqrt{b}$  where  $a, b$  are random rationals constructed with Random(Rationals).

```
- Example
gap > a := Sqroot(2) + 3 * Sqroot(3/7); b := Sqroot(21) - Sqroot(2);
Sqroot(2) + 3/7*Sqroot(21)(-1)*Sqroot(2) + Sqroot(21)gap a + b; a * b; a - b;
10/7*Sqroot(21)
7 + 4/7*Sqroot(42)
2*Sqroot(2) + (-4/7)*Sqroot(21)
gap> c := ( a - b )^-2;
91/8 + 7/4*Sqroot(42)
gap > a := Sum(List([2,3,5,7], x - > Sqroot(x)));Sqroot(2) + Sqroot(3) + Sqroot(5) + Sqroot(7)gap > b := a^- - 1; a * b;37/43*Sqroot(2) + (-29/43)*Sqroot(3) + (-133/215)*Sqroot(5) + 27/43*Sqroot(
7) + 62/215*Sqroot(30) + (-10/43)*Sqroot(42) + (-34/215)*Sqroot(70) + 22/
215*Sqroot(105)
1
gap> ComplexConjugate(Sqroot(17)+Sqroot(-7));
(-E(4)) *Sqroot(7) + Sqroot(17)
```

```
gap> Random( SqrtField );
E(4) + (-7/6+1/4*E(4))*Sqroot(2) + (-3/2*E(4))*Sqroot(3))
```
Most methods for list, matrices, and polynomials also work over SqrtField.

```
- Example.
gap m:=[[Sqroot(2),Sqroot(3)],[Sqroot(2),Sqroot(5)],[1,0]]*One(SqrtField);
[ [ Sqroot(2), Sqroot(3) ], [ Sqroot(2), Sqroot(5) ], [ 1, 0 ] ]
gap> NullspaceMat(m);
[ [ (-5/4)*Sqroot(2) + (-1/4)*Sqroot(30), 3/4*Sqroot(2) + 1/4*Sqroot(30), 1 ] ]
gap> RankMat(m);
\mathcal{D}gap > m := [[Sqroot(2),Sqroot(3)], [Sqroot(2),Sqroot(5)]];[ [ Sqroot(2), Sqroot(3) ], [ Sqroot(2), Sqroot(5) ] ]
gap> Determinant( m ); DefaultFieldOfMatrix( m );
(-1)*Sqroot(6) + Sqroot(10)SqrtField
gap> x := Indeterminate( SqrtField, "x'' );; f := x^2+x+1;
x^2+x+1
```
### 2.3.1 SqrtFieldMakeRational

. SqrtFieldMakeRational(m) (function)

If m is an element of SqrtField, or a list or a matrix over SqrtField, defined over the Gaussian rationals, then SqrtFieldMakeRational( $m$ ) returns the corresponding element in  $\mathbb{Q}(i)$  or defined over  $\mathbb{Q}(i)$ , respectively. This function is used internally, for example, to compute the determinant or rank of a rational matrix over SqrtField more efficiently. It is also used in the following three functions.

#### 2.3.2 SqrtFieldPolynomialToRationalPolynomial

 $\triangleright$  SqrtFieldPolynomialToRationalPolynomial(f) (function)

Here f is a polynomial over *SqrtField* but with coefficients in the Gaussian rationals. The function returns the corresponding polynomial defined over the Gaussian rationals.

#### 2.3.3 SqrtFieldRationalPolynomialToSqrtFieldPolynomial

 $\triangleright \texttt{SqrtFieldRationalPolynomialToSqrtFieldPolynomial}(f) \tag{function}$ 

If  $f$  is a polynomial over the Gaussian rationals, then the function returns the corresponding polynomial defined over SqrtField.

### 2.3.4 Factors

 $\triangleright$  Factors(f) (operation)

If f is a rational polynomial defined over  $SqrtField$ , then the previous two functions are used to obtain its factorisation over Q.

```
- Example -
gap> F := SqrtField;; one := One( SqrtField );;
gap> x := Indeterminate( F, "x" );; f := x^5 + 4*x^3 + E(4)*one*x;
x^5+4*x^3+E(4)*xgap> SqrtFieldPolynomialToRationalPolynomial(f);
x_1^5+4*x_1^3+E(4)*x_1gap> SqrtFieldRationalPolynomialToSqrtFieldPolynomial(last);
x^5+4*x^3+E(4)*xgap> f := x^2-1;; Factors(f);
[ x-1, x+1 ]
gap> f := x^2+1;; Factors(f);
[x^2+1]
```
# <span id="page-12-3"></span><span id="page-12-0"></span>Chapter 3

# Real Lie Algebras

# <span id="page-12-1"></span>3.1 Construction of simple real Lie algebras

A few functions print some information on what they are doing to the info class InfoCorelg.

### <span id="page-12-2"></span>3.1.1 RealFormsInformation

 $\triangleright$  RealFormsInformation(type, rank) (function) (function)

This function displays information regarding the simple real Lie algebras that can be constructed from the complex Lie algebra of type type (which is a string) and rank rank (a positive integer). Each Lie algebra is given an index which is an integer, and for each index some information is given on the Lie algebra, such as a commonly used name. In all cases the index 0 refers to the realification of the complex Lie algebra.

```
- Example .
gap> RealFormsInformation( "A", 4 );
 There are 4 simple real forms with complexification A4
    1 is of type su(5), compact form
    2 - 3 are of type su(p,5-p) with 1 <= p <= 2
    4 is of type sl(5,R)
  Index '0' returns the realification of A4
gap> RealFormsInformation( "E", 6 );
 There are 5 simple real forms with complexification E6
   1 is the compact form
    2 is EI = E6(6), with k_0 of type sp(4) (C4)
   3 is EII = E6(2), with k_0 of type su(6)+su(2) (A5+A1)
    4 is EIII = EG(-14), with k_0 of type so(10)+R(D5+R)5 is EIV = E6(-26), with k_0 of type f_4 (F4)
  Index '0' returns the realification of E6
gap> NumberRealForms("D",10);
12
```
#### <span id="page-13-1"></span>3.1.2 NumberRealForms

```
\triangleright NumberRealForms(type, rank) (function)
```
This function returns the number of (isomorphism types of) all real forms of the simple complex Lie algebras of type type and rank rank.

### <span id="page-13-0"></span>3.1.3 RealFormById

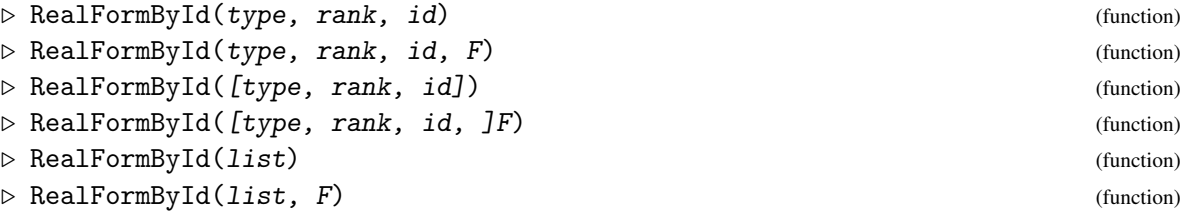

Let *L* be the complex Lie algebra of type type and rank rank. This function constructs the real form of *L* with index id (see RealFormsInformation [\(3.1.1\)](#page-12-2)). By default this Lie algebra is constructed over the field SqrtField. However, by adding as an optional fourth argument the field  $F$ , it is possible to construct the Lie algebra output by this function over  $F$ . It is required that the complex unit  $E(4)$  is contained in F. The function also accepts type, rank, and id in a list as an argument. Moreover, if list is a list of such triples, then the function constructs the direct sum of the simple real forms specified by the individual triples. If the index ind is 0, then the realification of *L* is constructed, which, strictly speaking is not a real form of *L*.

```
- Example -gap> RealFormById( "A", 4, 2 );
<Lie algebra of dimension 24 over SqrtField>
gap> RealFormById( "A", 4, 2, CF(4) );
<Lie algebra of dimension 24 over GaussianRationals>
gap> RealFormById( [ ["A", 4, 2], ["D", 5, 2] ], SqrtField);
<Lie algebra of dimension 69 over SqrtField>
```
### 3.1.4 IdRealForm

 $\triangleright$  IdRealForm(L) (function)

Let *L* be a semisimple real Lie algebra, where each simple summand is a real form of a simple complex Lie algebra. This function returns (a list of) the id(s) of the simple real form(s).

```
Example
gap> L := RealFormById( [ ["A", 4, 2], ["D", 5, 2] ], SqrtField);;
gap> IdRealForm( L );
[ [ "A", 4, 2 ], [ "D", 5, 2 ] ]gap > K := RealFormById("A", 5, 2);gap> IdRealForm( K );
[ "A", 5, 2 ]
```
#### 3.1.5 NameRealForm

```
\triangleright NameRealForm(L) (attribute)
```
Here L is a reductive real Lie algebra whose centre is stable under the Cartan involution of L. This function returns a string giving the names of the real forms of the simple components of the derived subalgebra of L, as well as the number of compact and non-compact dimensions of the centre of L. For the simple real Lie algebras we use the naming conventions as in [\[Kna02\]](#page-21-1).

```
Example
gap> L := RealFormById( [ ["A", 4, 2], ["D", 5, 2] ], SqrtField);;
gap> NameRealForm( L );
"su(1,4)+so(2,8)"
```
#### 3.1.6 AllRealForms

```
\triangleright AllRealForms(type, rank) (function) (function)
```
This function returns all real forms of the simple complex Lie algebras of type type and rank rank up to isomorphism. In the same way as with RealFormById  $(3.1.3)$  it is possible to add the base field as an optional third argument.

#### 3.1.7 RealFormParameters

```
\triangleright RealFormParameters(L) (attribute)
```
For a real Lie algebra L constructed by the function RealFormById [\(3.1.3\)](#page-13-0), this function returns a list of the parameters defining L as a real form of its complexification. The first element of the list is the type of L (given by a string), the second element is its rank, the third and fourth elements are the list of signs and the permutation defining the Cartan involution (see Section [1.1\)](#page-4-1).

### 3.1.8 IsRealFormOfInnerType

```
\triangleright IsRealFormOfInnerType(L) (property)
```
Returns true if and only if the real form L is a defined by an inner involutive automorphism.

#### 3.1.9 IsRealification

```
\triangleright IsRealification(L) (property)
```
Returns true if and only if the real form L is the realification of a complex simple Lie algebra.

# <span id="page-14-0"></span>3.1.10 CartanDecomposition

```
\triangleright CartanDecomposition(L) (attribute)
```
The Cartan decomposition of L as a record with entries K, P, and CartanInv, such that  $L = K \oplus P$ is the Cartan decomposition with corresponding Cartan involution CartanInv, which is defined as a function on L.

<span id="page-15-1"></span>The Lie algebras constructed by RealFormById [\(3.1.3\)](#page-13-0) have this attribute stored. For other semisimple real Lie algebras it is computed. However, we do remark that the in the computation the root system is computed with respect to a Cartan subalgebra. If the program does not succeed in splitting the Cartan subalgebra over the base field of L, then the computation will not succeed.

```
Example
gap> L:= RealFormById( "A", 5, 3 );
<Lie algebra of dimension 35 over SqrtField>
gap> H := CartanSubalgebra(L);;
gap> K:= LieCentralizer( L, Subalgebra( L, [Basis( H )[1]] ) );
<Lie algebra of dimension 17 over SqrtField>
gap> DK:= LieDerivedSubalgebra( K );
<Lie algebra of dimension 15 over SqrtField>
gap> CartanDecomposition( DK );
rec( CartanInv := function(v) \dots end,K := <Lie algebra of dimension 15 over SqrtField>,
  P := <vector space of dimension 0 over SqrtField> )
gap> # We see that the semisimple subalgebra DK is compact.
```
### 3.1.11 RealStructure

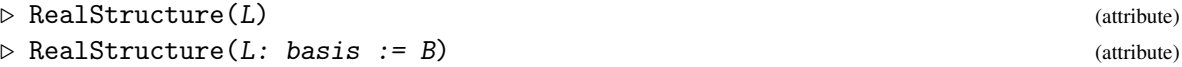

The real structure of the real form  $L$  is the (complex) conjugation with respect to  $L$ , that is, the function which maps an element in L to the element constructed as follows: write it as a linear combination of the basis elements of L and replace each coefficient by its complex conjugate. If the optional argument basis:  $-B$  is given, then B has to be a basis whose span contains L (which is not checked by the code); in this case the linear combination is done with respect to B. The latter construction is important when one considers a subalgebra  $M$  of a real form  $L$ ; here one could either do  $Realstructure(M: basis:=Basis(L))$  or  $SetRealStructure(M,RealStructure(L))$ .

# <span id="page-15-0"></span>3.2 Maximal reductive subalgebras

### 3.2.1 MaximalReductiveSubalgebras

 $\triangleright$  MaximalReductiveSubalgebras(type, rank, id) (operation)

Here the input parameters are as in RealFormById [\(3.1.3\)](#page-13-0), and rank is between 1 and 8. These parameters correspond to a real simple Lie algebra *L*. This function returns a list of maximal reductive subalgebras of *L*. More precisely, it returns a record with two fields, liealg and subalgs. The first field contains the Lie algebra *L*, and the second field contains a list of its maximal reductive subalgebras. Isomorphic copies of the regular semisimple Lie algebras can occur more than once. If that happens then those copies are not conjugate under the adjoint group of *L*. There are no isomorphisms between the non-reductive subalgebras. There can be non-conjugate copies of those as well, but the database does not contain these. \_ Example .

```
gap> r:= MaximalReductiveSubalgebras("F",4,3);;
gap> NameRealForm( r.liealg );
```

```
"F4(-20)"
gap> for K in r.subalgs do Print( NameRealForm(K), "\n" ); od;
su(1,2)+su(3)su(2)+sp(1,2)so(8,1)
so(9)s1(2,R)+G2c
```
# <span id="page-16-0"></span>3.3 Isomorphisms

## 3.3.1 IsomorphismOfRealSemisimpleLieAlgebras

```
\triangleright IsomorphismOfRealSemisimpleLieAlgebras(K, L) (function)
```
Here K, L are two real forms of a semisimple complex Lie algebra. This function returns an isomorphism if one exists. Otherwise false is returned. \_ Example .

```
gap> L:=RealFormById("E",6,3);;
gap> H:=CartanSubalgebra(L);;
gap> K:=LieCentralizer(L,Subalgebra(L,Basis(H){[1,2,4]}));;
gap> DK:=LieDerivedSubalgebra(K);
<Lie algebra of dimension 8 over SqrtField>
gap> IdRealForm(DK);
[ "A", 2, 2 ]
gap> M:=RealFormById("A",2,2);
<Lie algebra of dimension 8 over SqrtField>
gap> IsomorphismOfRealSemisimpleLieAlgebras(DK,M);
<Lie algebra isomorphism between Lie algebras of dimension 8 over SqrtField>
```
# <span id="page-16-1"></span>3.4 Cartan subalgebras and root systems

### 3.4.1 MaximallyCompactCartanSubalgebra

 $\triangleright$  MaximallyCompactCartanSubalgebra(L) (attribute) (attribute)

Here L is a real semisimple Lie algebra. This function returns a maximally compact Cartan subalgebra of L.

### 3.4.2 MaximallyNonCompactCartanSubalgebra

 $\triangleright$  MaximallyNonCompactCartanSubalgebra(L) (attribute)

Here L is a real semisimple Lie algebra. This function returns a maximally non-compact Cartan subalgebra of L.

# 3.4.3 CompactDimensionOfCartanSubalgebra

<span id="page-17-1"></span> $\triangleright$  CompactDimensionOfCartanSubalgebra(L) (function)  $\triangleright$  CompactDimensionOfCartanSubalgebra(L, H) (function)

Here L is a real semisimple Lie algebra. This function returns the compact dimension of the Cartan subalgebra H. If H is not given, then  $CartanSubalgebra(L)$  will be taken. The compact dimension will be stored in the Cartan subalgebra, so that a new call to this function, with the same input, will return the compact dimension immediately.

#### 3.4.4 CartanSubalgebrasOfRealForm

```
\triangleright \ \text{CartanSubalgebra} \text{ of } \text{RealForm}(L) \tag{attribute}
```
Here L is a real form of a complex semisimple Lie algebra. This function returns a list of Cartan subalgebras of L. They are representatives of all classes of conjugate (by the adjoint group) Cartan subalgebras of L.

#### 3.4.5 CartanSubspace

```
\triangleright CartanSubspace(L) (attribute) (attribute)
```
Here L is a real semisimple Lie algebra. This function returns a Cartan subspace of L. That is a maximal abelian subspace of the subspace P given in the CartanDecomposition  $(3.1.10)$  of L.

#### 3.4.6 RootsystemOfCartanSubalgebra

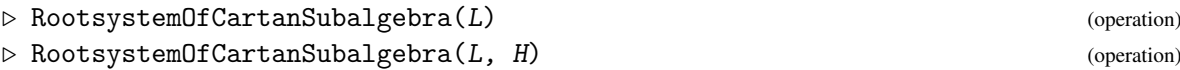

Here  $L$  is a semisimple Lie algebra, and  $H$  is a Cartan subalgebra. (If  $H$  is not given, then CartanSubalgebra(L) will be taken.) This function returns the root system of L with respect to H. It is necessary that the eigenvalues of the adjoint maps corresponding to all elements of H lie in the ground field of L. However, even if they do, it is not guaranteed that this function succeeds, as it may happen that GAP has no polynomial factorisation algorithm over the ground field.

The root system is stored in  $H$ , so that a new call to this function, with the same input, will return the same root system.

#### 3.4.7 ChevalleyBasis

```
\triangleright ChevalleyBasis(R) (attribute) \triangleright ChevalleyBasis(R)
```
Here R is a root system of a semisimple Lie algebra L. This function returns a Chevalley basis of L, consisting of root vectors of R.

# <span id="page-17-0"></span>3.5 Diagrams

In this section we document the functionality for computing the Satake and Vogan diagrams of a real semisimple Lie algebra. In both cases the relevant function computes an object, which, when

<span id="page-18-0"></span>printed, does not reveal much information. However, Display with as input such an object, displays the diagram. Here we use the convention that every node is represented by an integer; nodes that are painted black are represented by integers in brackets; and the involution (i.e., the arrows in the diagram) are represented by a permutation of the nodes, printed on a line below the diagram.

#### 3.5.1 VoganDiagram

 $\triangleright$  VoganDiagram $(L)$  (attribute)

Here L is a real semisimple Lie algebra. This function returns the Vogan diagram of L.

```
- Example.
gap> L:= RealFormById( [["E", 6, 3],["A", 3, 2]] );;
gap> K:= LieCentralizer( L, Subalgebra( L, Basis( CartanSubalgebra(L) ){[1]} ) );
<Lie algebra of dimension 51 over SqrtField>
gap> DK:= LieDerivedSubalgebra( K );
<Lie algebra of dimension 50 over SqrtField>
gap> vd:= VoganDiagram(DK);
<Vogan diagram in Lie algebra of type A3+A5>
gap> Display( vd );
A3: (1)---2---3
A5: 4---(5)---6---7---8Involution: ()
Types of direct summands:
[ [ "A", 3, 2 ], [ "A", 5, 3 ] ]
```
#### 3.5.2 SatakeDiagram

 $\triangleright$  SatakeDiagram(L) (attribute) (attribute)

Here L is a real semisimple Lie algebra. This function returns the Satake diagram of L.

```
<sub>-</sub> Example
gap> L:= RealFormById( [["E", 6, 3],["A", 3, 2]] );;
gap> K:= LieCentralizer( L, Subalgebra( L, Basis( CartanSubalgebra(L) ){[1]} ) );
<Lie algebra of dimension 51 over SqrtField>
gap> DK:= LieDerivedSubalgebra( K );
<Lie algebra of dimension 50 over SqrtField>
gap> sd:= SatakeDiagram( DK );
<Satake diagram in Lie algebra of type A5xA3>
gap> Display( sd );
A5: 1--2---(3)---4---5A3: 6---(7)---8Involution: (1,5)(2,4)(6,8)
```
# <span id="page-19-3"></span><span id="page-19-0"></span>Chapter 4

# Real nilpotent orbits

# <span id="page-19-1"></span>4.1 Nilpotent orbits in real Lie algebras

CoReLG has a database of the nilpotent orbits of the real forms of the simple Lie algebras of ranks up to 8. When called the first time in a GAP session, CoReLG will first read the database of nilpotent orbits.

## <span id="page-19-2"></span>4.1.1 NilpotentOrbitsOfRealForm

```
\triangleright NilpotentOrbitsOfRealForm(L) (attribute) (attribute)
```
Here L is a real form of a complex simple Lie algebra of rank up to 8. This function returns the list of nilpotent orbits (under the action of the adjoint group) of L. For this function to work, L must be defined over SqrtField.

Example

```
gap> L:= RealFormById( "F", 4, 3 );;
gap> no:= NilpotentOrbitsOfRealForm( L );;
#I CoReLG: read database of real triples ... done
gap> no[1];
<nilpotent orbit in Lie algebra>
```
### 4.1.2 RealCayleyTriple

 $\triangleright$  RealCayleyTriple(*o*) (attribute)

Here o is a nilpotent orbit constructed by NilpotentOrbitsOfRealForm [\(4.1.1\)](#page-19-2) of a simple real Lie algebra. This function returns a real Cayley triple  $\int f$ ,  $h$ ,  $\in$   $\int$  corresponding to the orbit  $o$ . The third element e is a representative of the orbit.

Example

```
gap> L:= RealFormById( "F", 4, 2 );;
gap> no:= NilpotentOrbitsOfRealForm( L );;
gap o:= no[10];
<nilpotent orbit in Lie algebra>
gap> t:=RealCayleyTriple(o);;
gap> theta:= CartanDecomposition(L).CartanInv;
function( v ) ... end
```

```
gap > theta(t[1]) = -t[3];true
gap > theta(t[2]) = -t[2];true
gap t[3] *t[1] = t[2];
true
```
## 4.1.3 WeightedDynkinDiagram

. WeightedDynkinDiagram(o) (attribute)

Here o is a nilpotent orbit constructed by NilpotentOrbitsOfRealForm [\(4.1.1\)](#page-19-2) of a simple real Lie algebra. This function returns the weighted Dynkin diagram of the orbit, which identifies its orbit in the complexification of the real Lie algebra in which o lies.

# <span id="page-20-0"></span>4.2 The real Weyl group

#### 4.2.1 RealWeylGroup

 $\triangleright \text{ RealWeylGroup}(L) \tag{function}$ 

 $\triangleright \text{ RealWeylGroup}(L, H)$ 

Here L is a real semisimple Lie algebra with Cartan subalgebra  $H$ . (If  $H$  is not given, then CartanSubalgebra(L) will be taken.) This function returns the real Weyl group  $N_G(H)/C_G(H)$ associated with  $H$ , where  $G$  is the connected component of the group of real points of the complex adjoint group of L. The real Weyl group will be stored in the Cartan subalgebra, so that a new call to this function, with the same input, will return the real Weyl group immediately.

# <span id="page-21-0"></span>References

- <span id="page-21-3"></span>[DFG13] H. Dietrich, P. Faccin, and W. A. de Graaf. Computing with real lie algebras: real forms, cartan decompositions, and cartan subalgebras. *Journal of Symbolic Computation*, 56:27– 45, 2013. [4](#page-4-2)
- <span id="page-21-2"></span>[DG13] H. Dietrich and W. A. de Graaf. A computational approach to the Kostant-Sekiguchi correspondence. *Pacific Journal of Mathematics*, 265:349–379, 2013. [4,](#page-4-2) [9](#page-9-1)
- <span id="page-21-4"></span>[Gra12] W. A. de Graaf. SLA - computing with Simple Lie Algebras. a GAP package, 2012. http://science.unitn.it/ degraaf/sla.html, version 0.12. [4](#page-4-2)
- <span id="page-21-1"></span>[Kna02] A. W. Knapp. *Lie groups beyond an introduction*, volume 140 of *Progress in Mathematics*. Birkhäuser Boston Inc., Boston, MA, second edition, 2002. [4,](#page-4-2) [5,](#page-5-1) [14](#page-14-1)

# Index

<span id="page-22-0"></span>AllRealForms, [14](#page-14-1)

CartanDecomposition, [14](#page-14-1) CartanSubalgebrasOfRealForm, [17](#page-17-1) CartanSubspace, [17](#page-17-1) ChevalleyBasis, [17](#page-17-1) CoefficientsOfSqrtFieldElt, [8](#page-8-0) CompactDimensionOfCartanSubalgebra, [17](#page-17-1)

Factors, [10](#page-10-0)

IdRealForm, [13](#page-13-1) IsomorphismOfRealSemisimpleLie-Algebras, [16](#page-16-2) IsRealFormOfInnerType, [14](#page-14-1) IsRealification, [14](#page-14-1)

MaximallyCompactCartanSubalgebra, [16](#page-16-2) MaximallyNonCompactCartanSubalgebra, [16](#page-16-2) MaximalReductiveSubalgebras, [15](#page-15-1)

NameRealForm, [14](#page-14-1) NilpotentOrbitsOfRealForm, [19](#page-19-3) NumberRealForms, [13](#page-13-1)

RealCayleyTriple, [19](#page-19-3) RealFormById, [13](#page-13-1) RealFormParameters, [14](#page-14-1) RealFormsInformation, [12](#page-12-3) RealStructure, [15](#page-15-1) RealWeylGroup, [20](#page-20-1) RootsystemOfCartanSubalgebra, [17](#page-17-1)

SatakeDiagram, [18](#page-18-0) Sqroot, [8](#page-8-0) SqrtFieldEltByCoefficients, [8](#page-8-0) SqrtFieldEltByCyclotomic, [9](#page-9-1) SqrtFieldEltToCyclotomic, [8](#page-8-0) SqrtFieldIsGaussRat, [7](#page-7-3) SqrtFieldMakeRational, [10](#page-10-0)

SqrtFieldPolynomialToRational-Polynomial, [10](#page-10-0) SqrtFieldRationalPolynomialToSqrt-FieldPolynomial, [10](#page-10-0)

VoganDiagram, [18](#page-18-0)

WeightedDynkinDiagram, [20](#page-20-1)